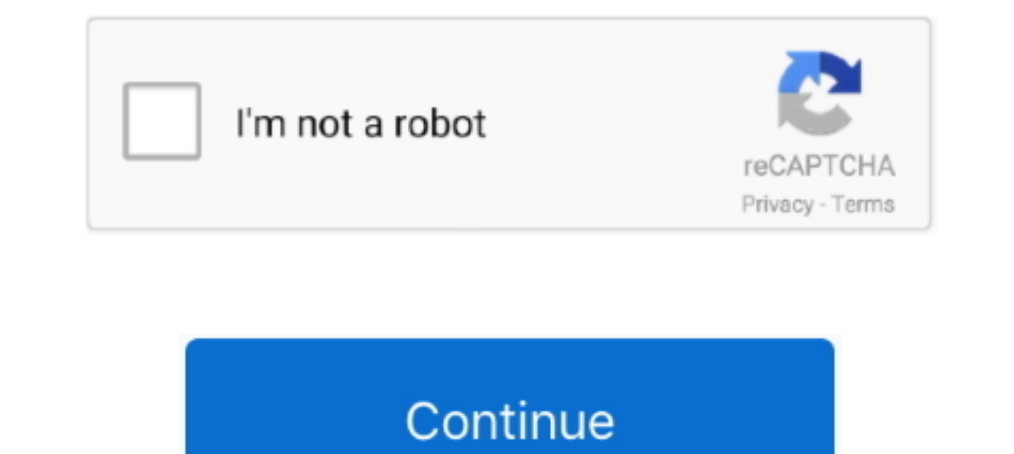

## **Photoshop Elements 9 Manual**

Unleash the hidden performance of Elements Mark Galer ... Photoshop CS3 but the maths got even better when it appeared in Photoshop elements 6 and ... with a 50% overlap using manual exposure, manual white balance .... wit the .... Starting with Elements 9, Adobe began including the Organizer in the Mac version of Elements instead of Adobe Bridge, which came with older versions of the .... Keywood ags and Albums -Enable Manual . Alphabetic: Mac version of Elements instead of Adobe Bridge, which came with older versions ofthe ...

## **elements manual**

elements manual, nis elements manual, wd elements manual, weiser elements manual, photoshop elements manual, bt elements manual, mastercard data elements manual, ram elements manual, cubase elements manual, ntip induction

**wd elements manual**

**photoshop elements manual**

fc1563fab4

[http://anopcodogt.gq/tobbelld/100/1/index.html/](http://anopcodogt.gq/tobbelld/100/1/index.html)

[http://incorafo.ml/tobbelld84/100/1/index.html/](http://incorafo.ml/tobbelld84/100/1/index.html)

[http://conttennresse.cf/tobbelld50/100/1/index.html/](http://conttennresse.cf/tobbelld50/100/1/index.html)